## FIGUEROA\_AML\_METHYLATION\_CLUSTER\_1\_UP

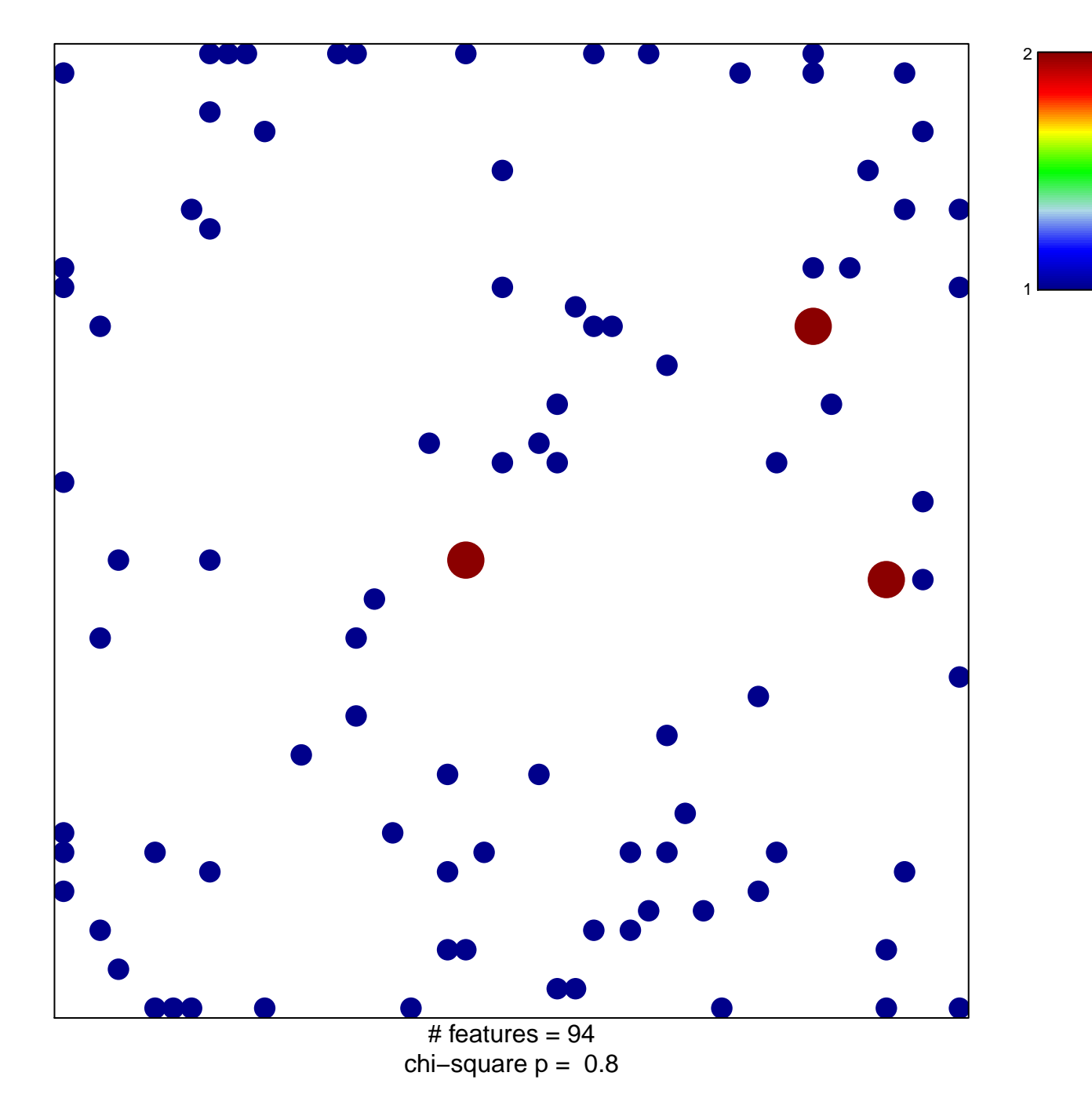

## **FIGUEROA\_AML\_METHYLATION\_CLUSTER\_1\_UP**

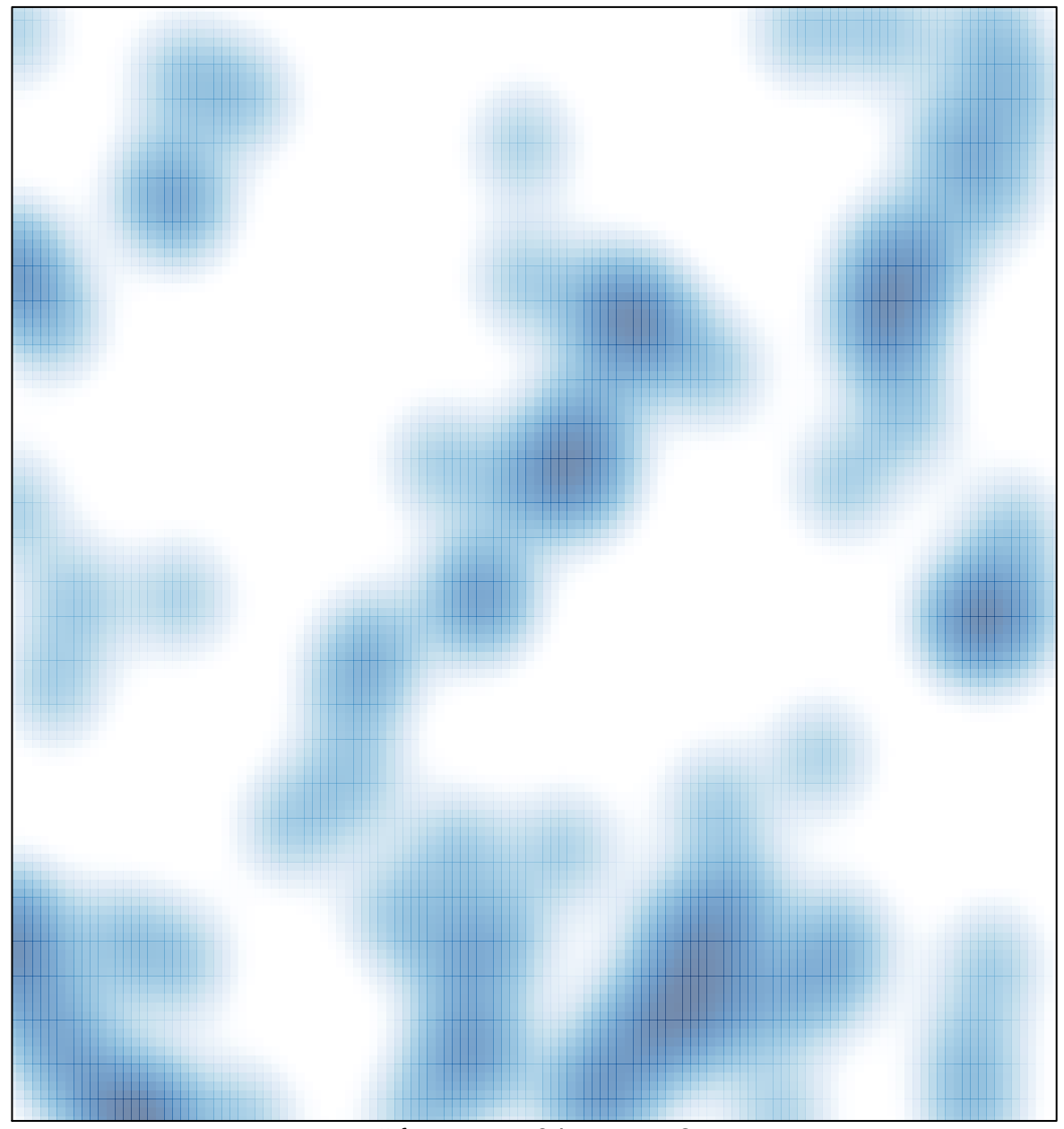

 $#$  features = 94, max = 2